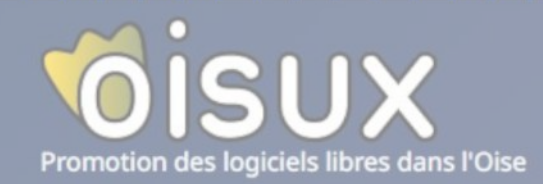

**ibreOffice** 

厚

EF.

 $\sqrt{a}$ 

## **Aide mémoire**

## **Pour les débutants en LINUX**

**INKSCAPE Listes des commandes par ordre alphabétique )** 

Audacity

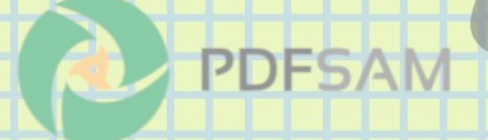

blender

## **Page de présentation de ce documentation**

**Simple « aide mémoire »**, il n'a pas pour ambition de substituer aux éventuels supports de formation ou documents traitant d'une utilisation « avancée ».

Il s'agit juste d'un support **destiné aux débutants** désireux de retrouver rapidement les commandes principales utilisées en mode console (Terminal).

Il se présente **sous la forme d'un tableau** rappelant quelques manipulations à connaître et une liste des commandes et leur description succincte , **classées par ordre alphabétique** pour une recherche plus rapide.

**Il a été réalisé grâce à :**

- ➢ Aux éléments présentés lors des ateliers organisés par l'association « OISUX » à Beauvais et des documents fournis
- ➢ A la récupération sur internet d'un tableau initial qui a servi de support de base
- ➢ A la consultation de différents sites traitant ce sujet , notamment celui d'UBUNTU ( <https://doc.ubuntu-fr.org/> )
- ➢ De recherches diverses et variées effectuées sur internet avec l'aide de l'intelligence artificielle (ChatGPT).

Un grand merci à tous ceux qui ont permis la confection et mise au point de ce document

*Jean-Claude*

## **Mémento des commandes LINUX par ordre alphabetique**

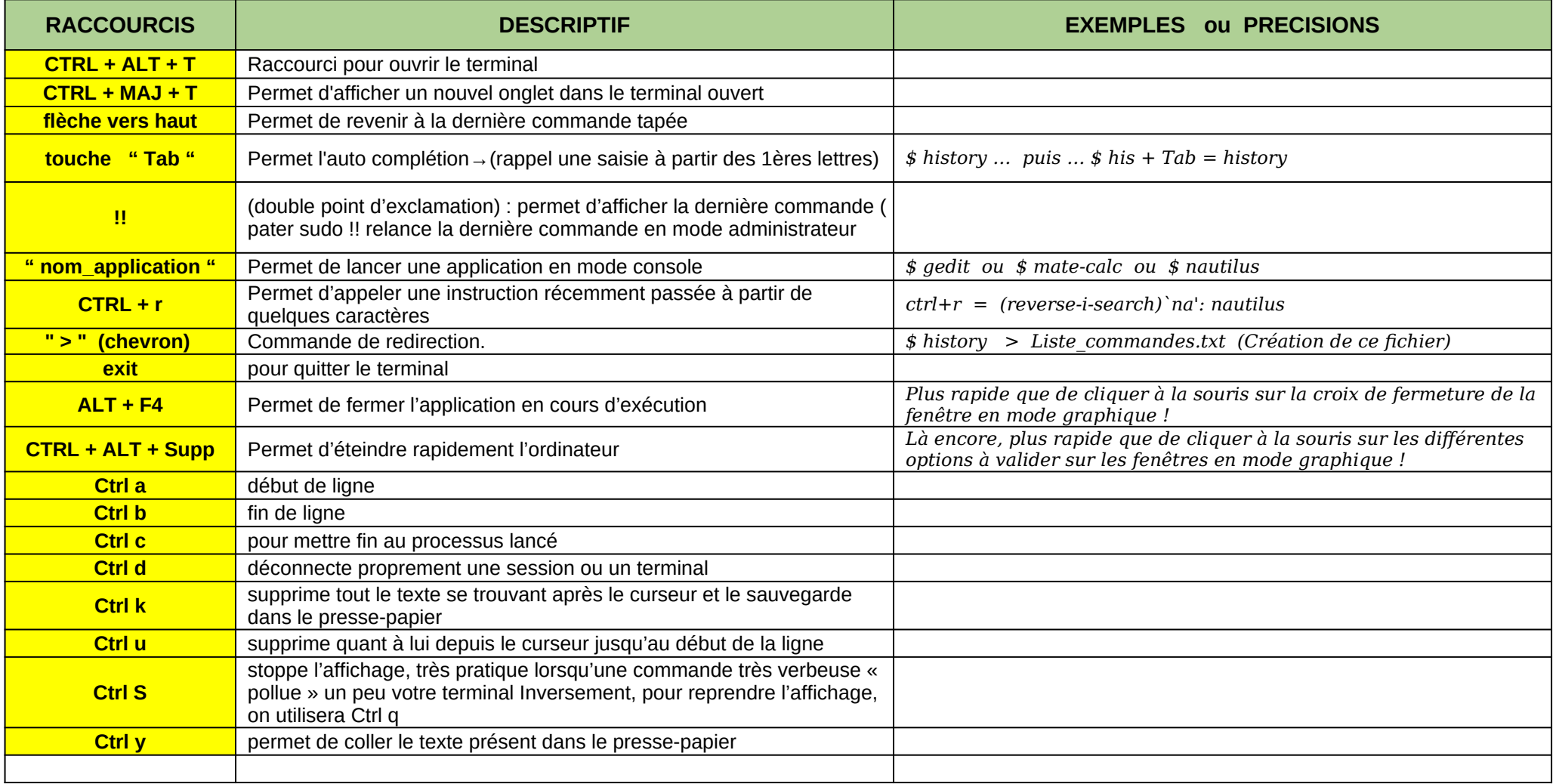

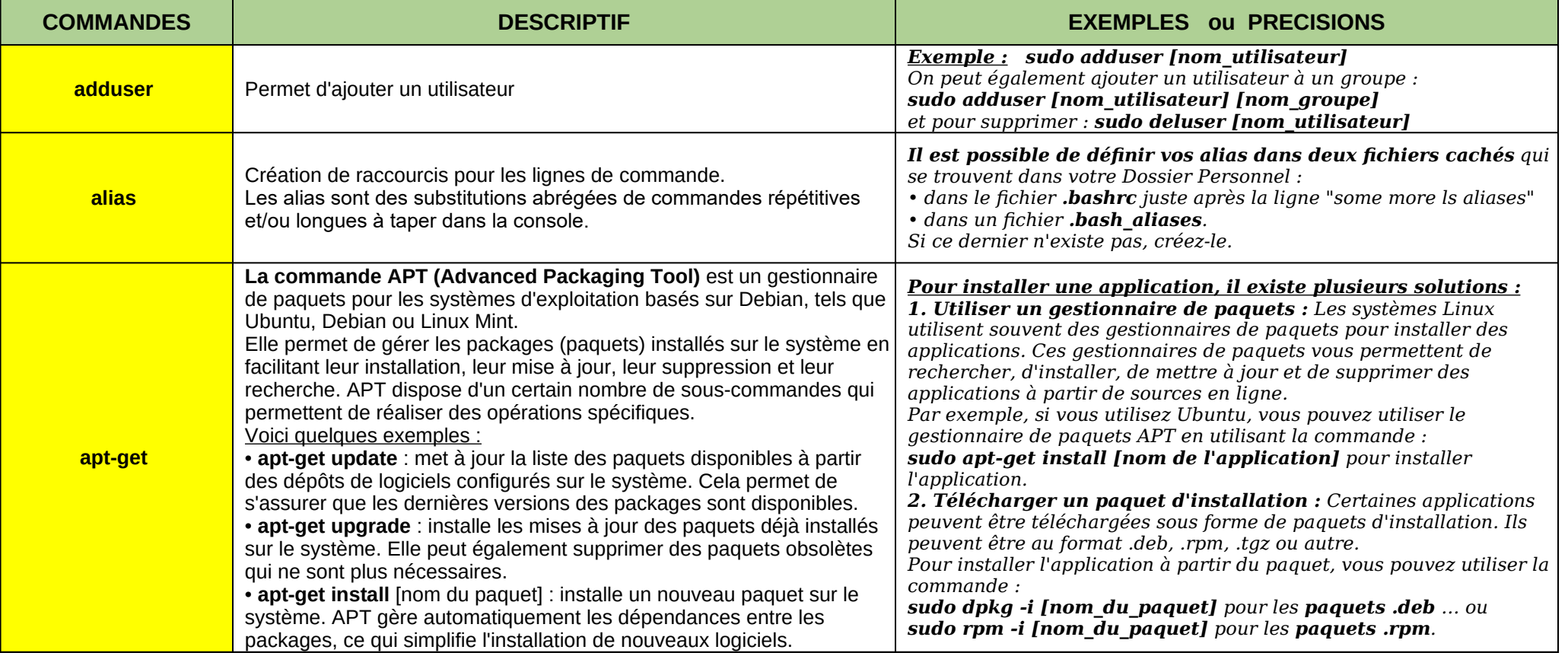

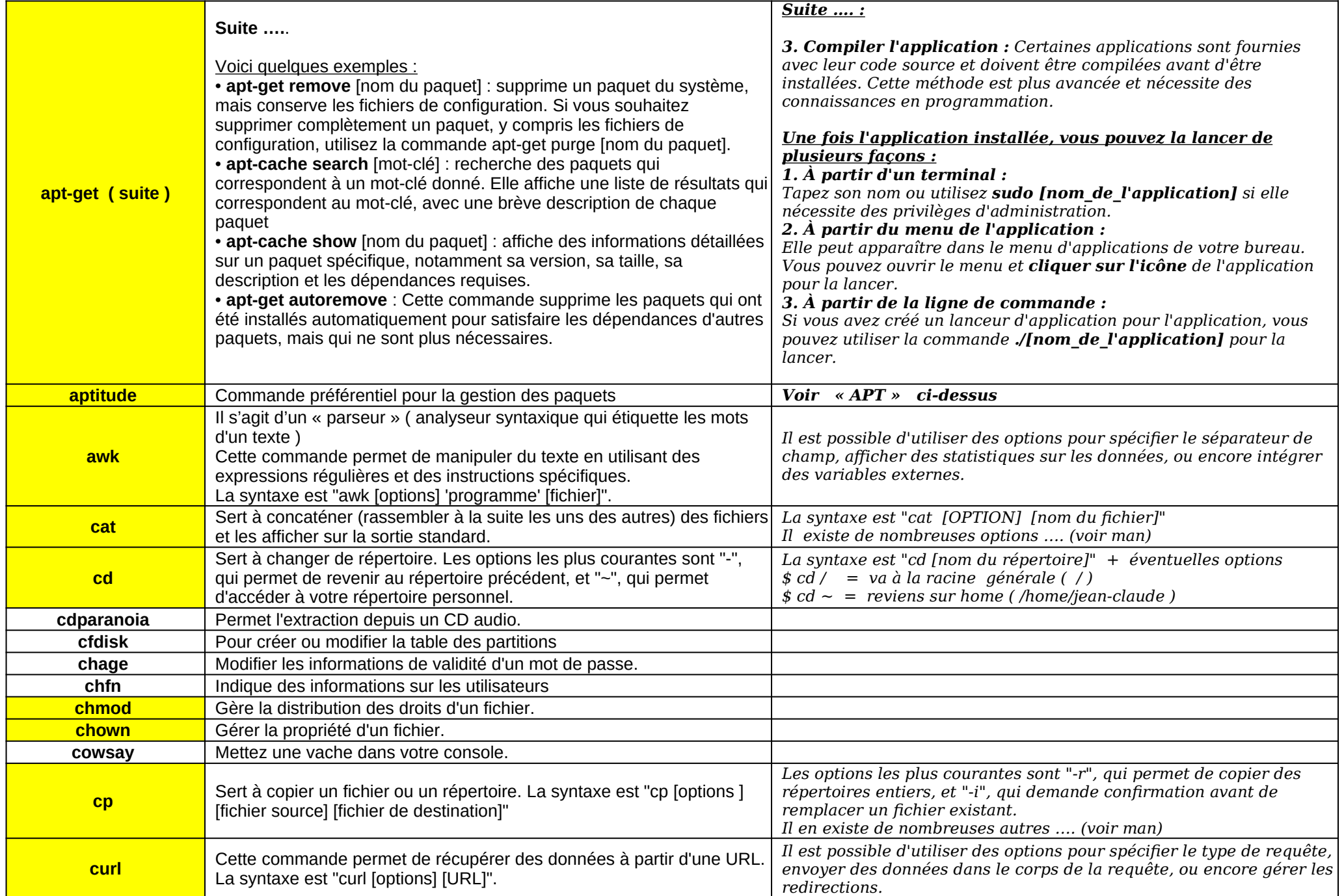

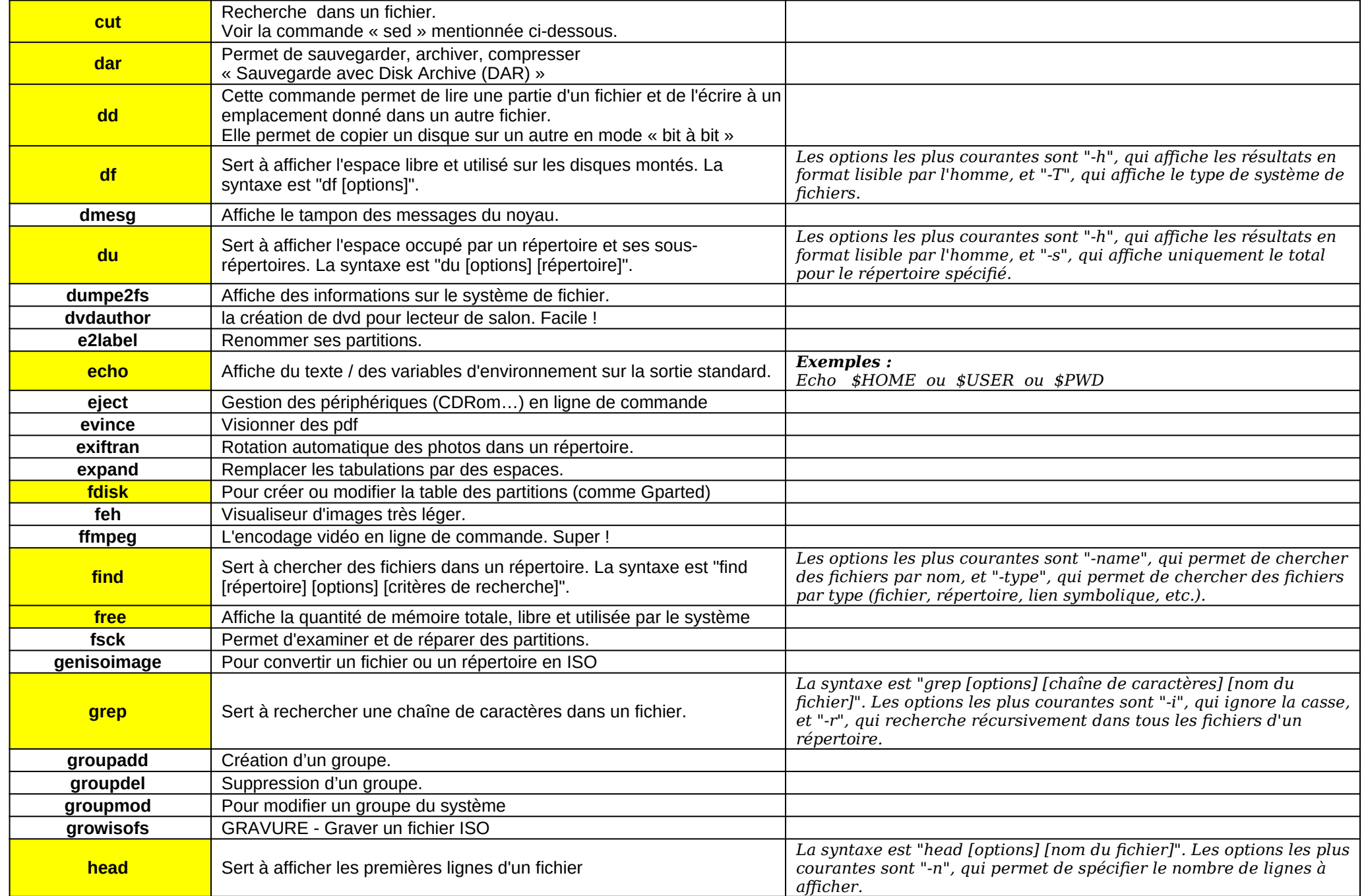

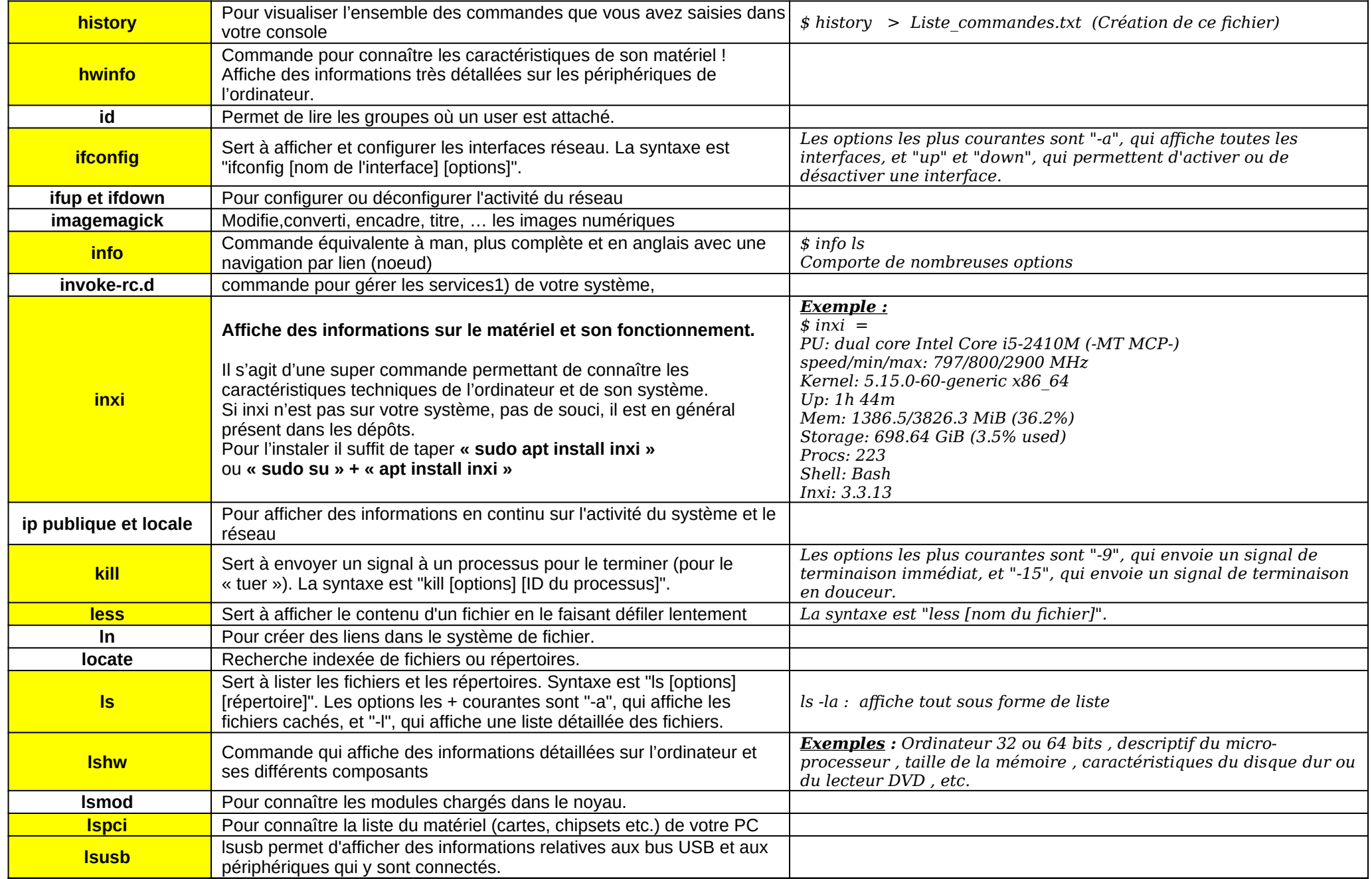

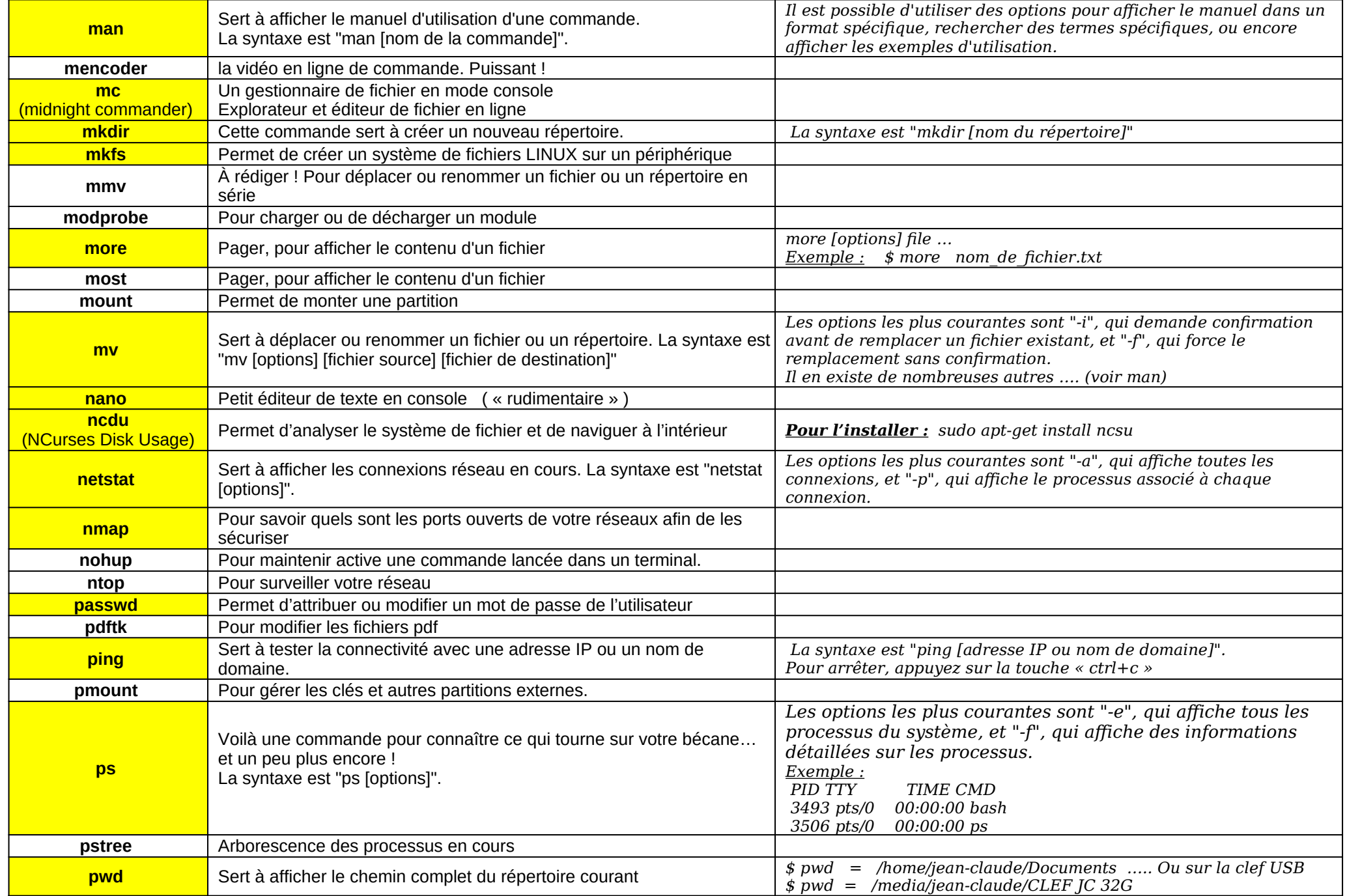

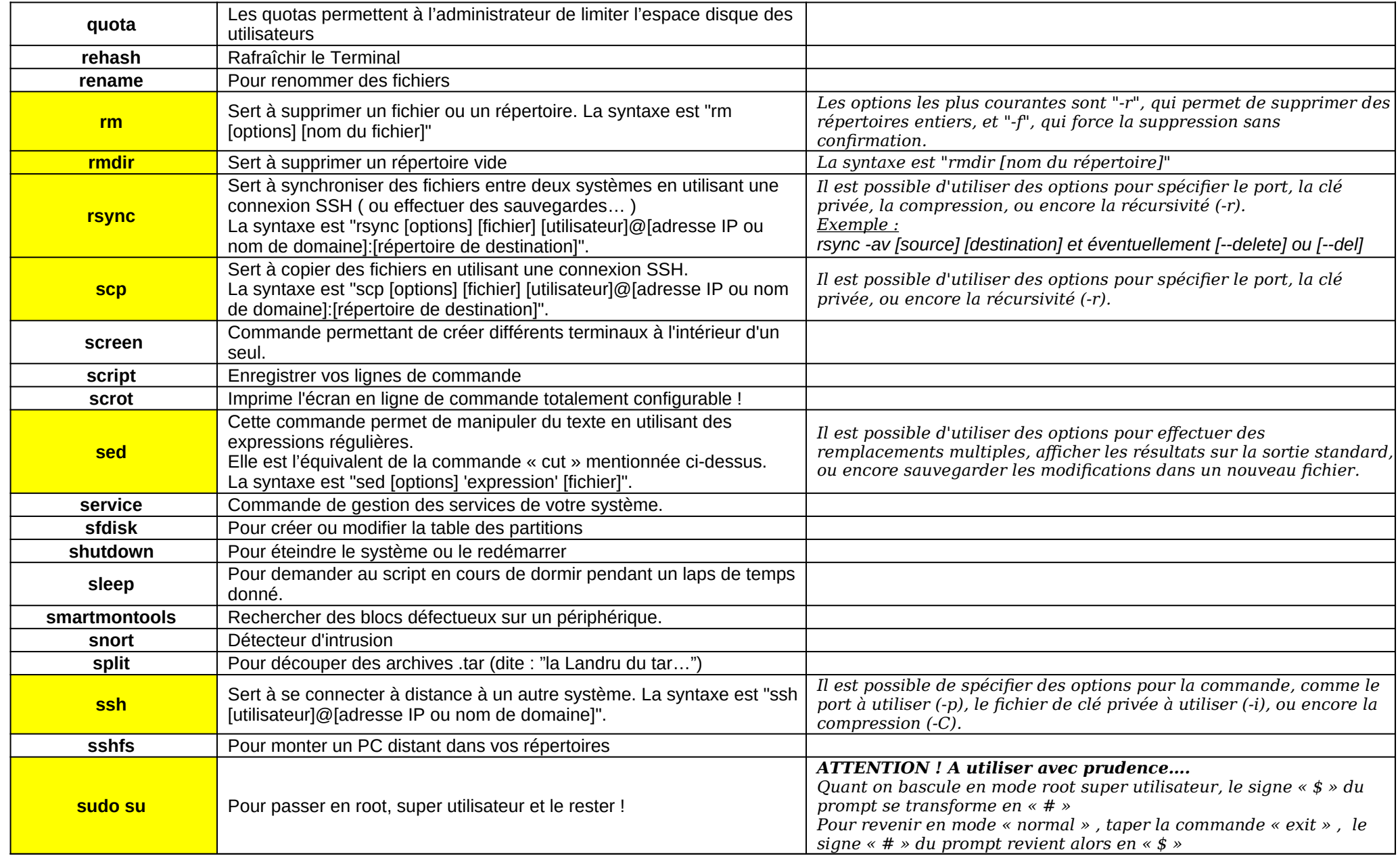

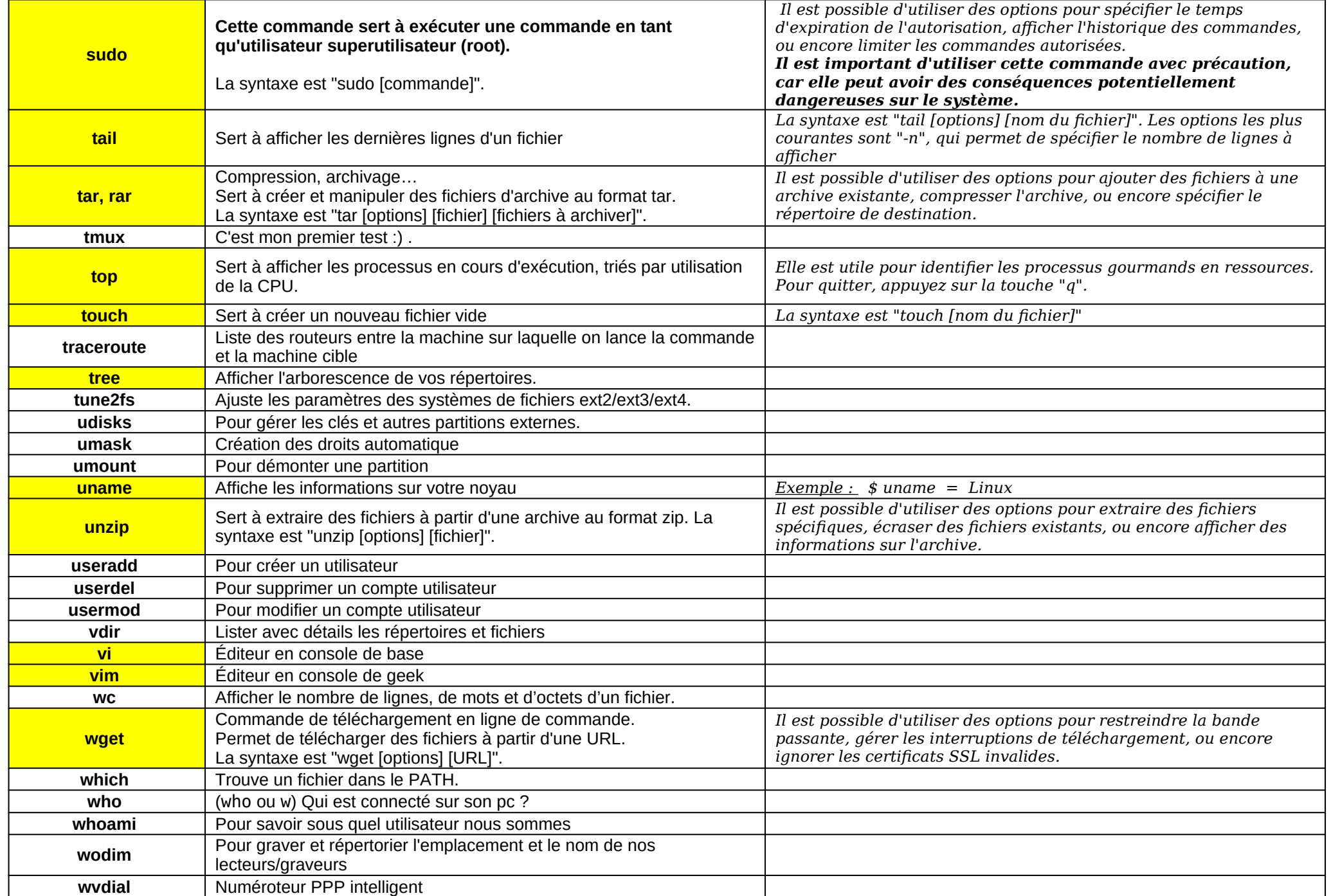

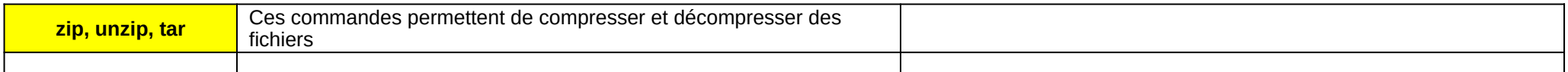

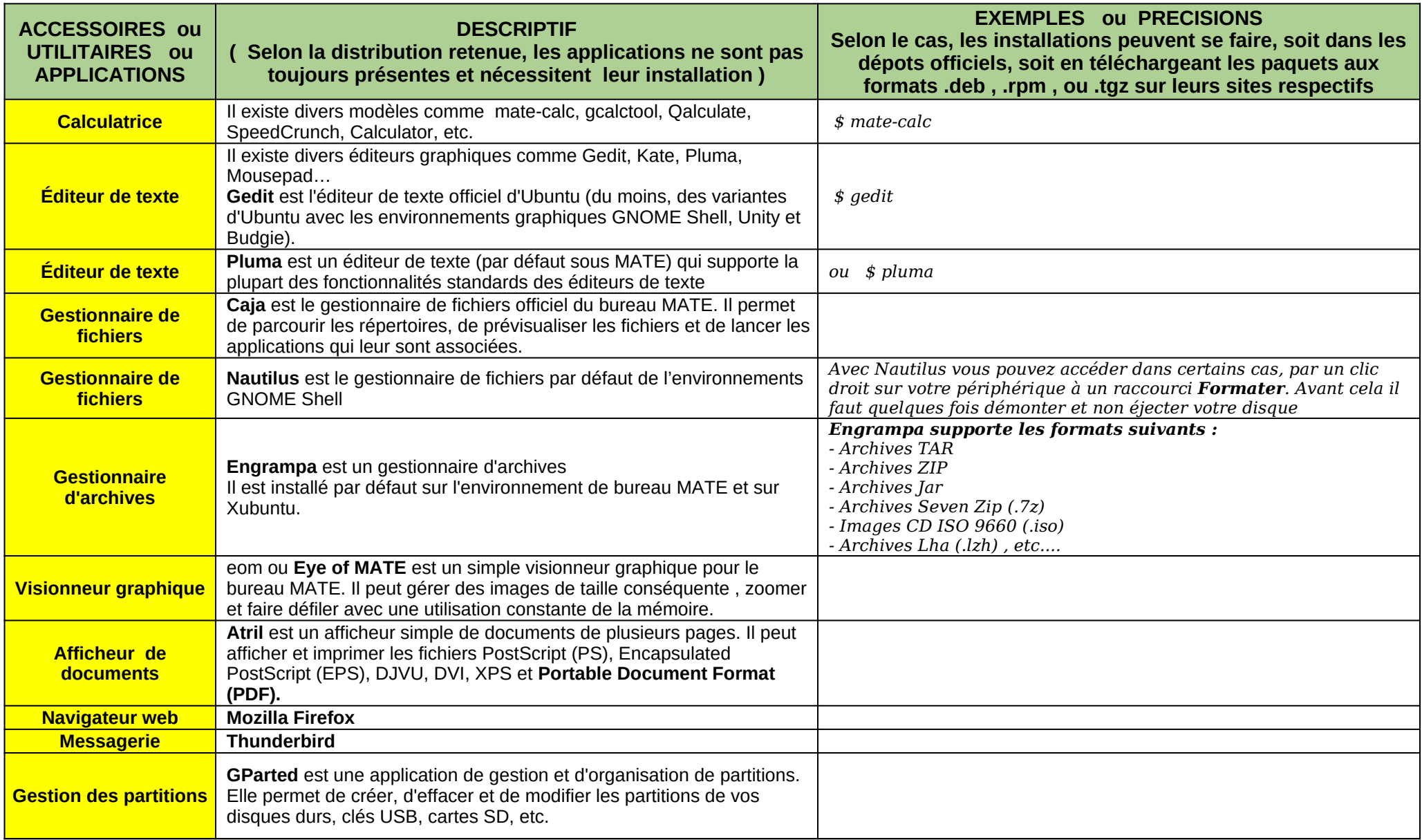

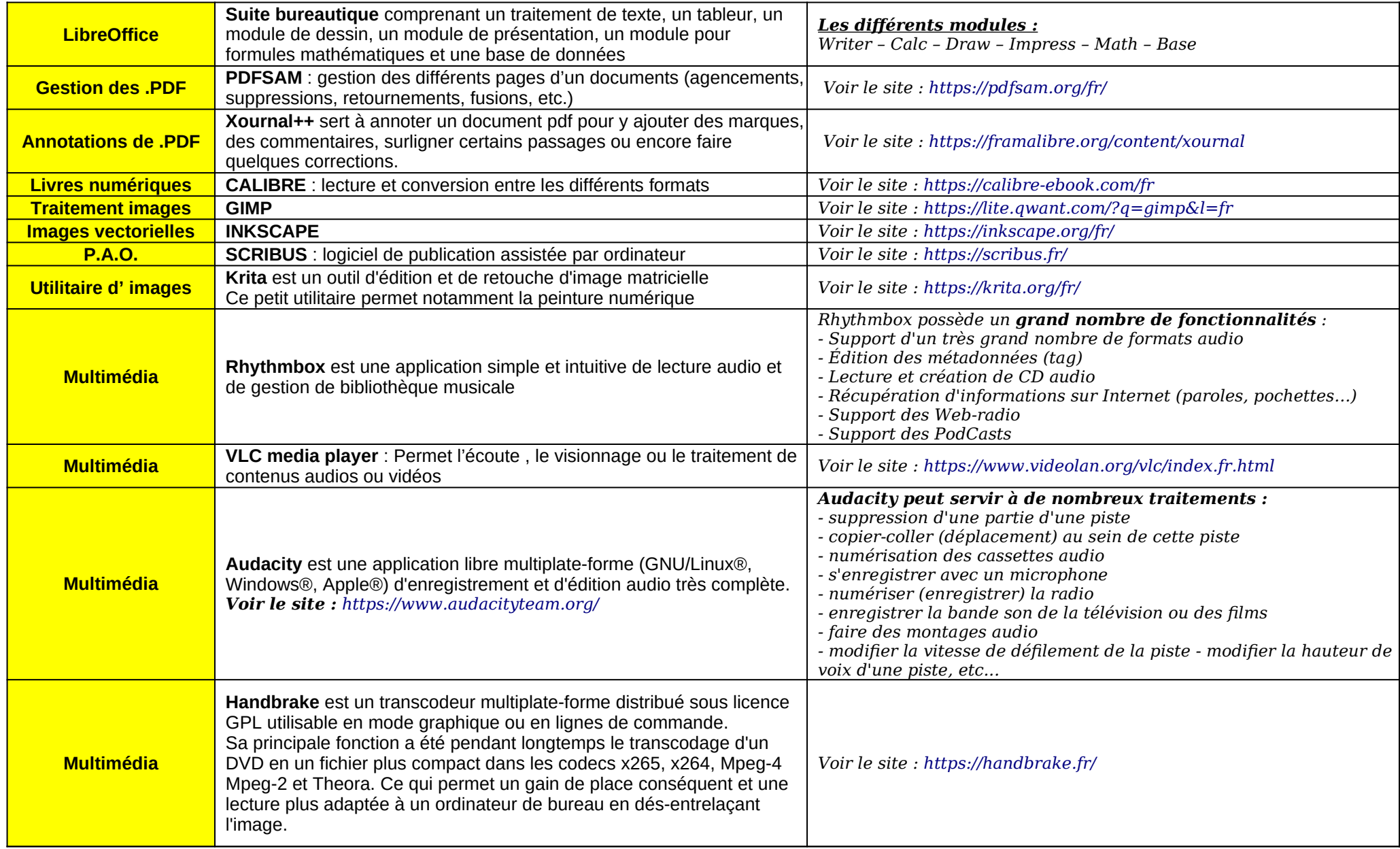

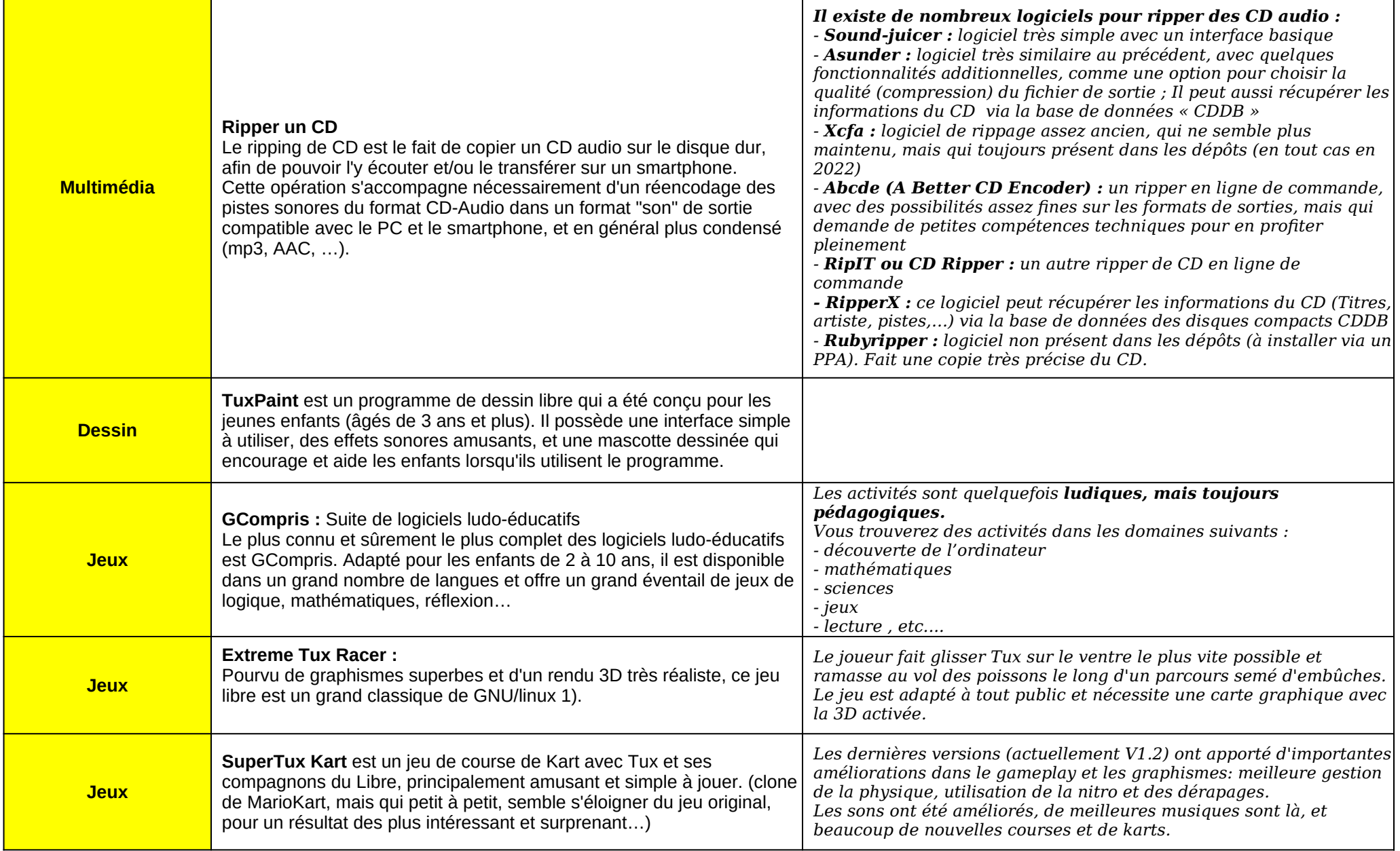

 **…. Et il en existe encore beaucoup d'autres … !**